## 校務資訊系統學生填寫心得畫面說明

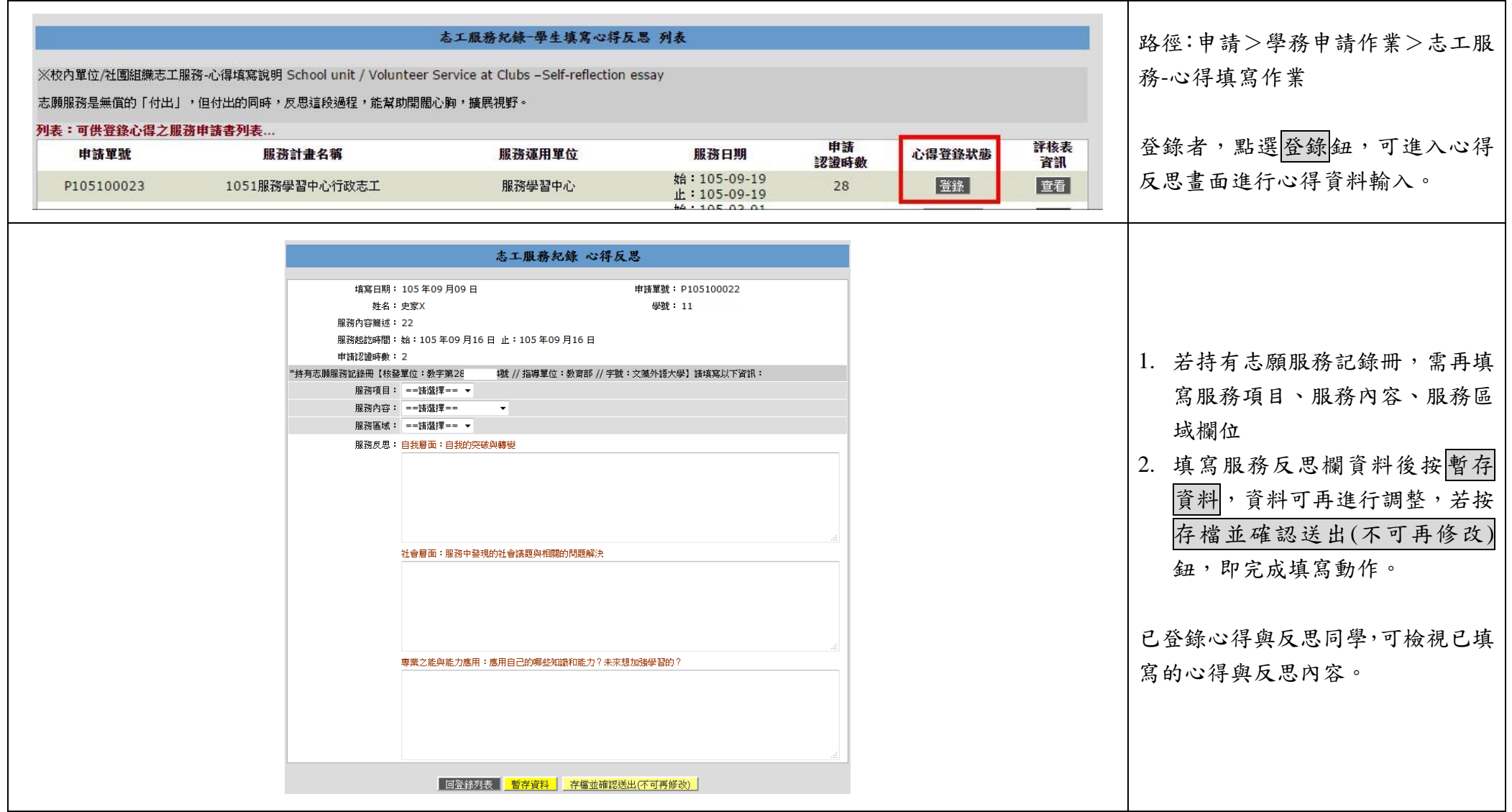